## Машинное обучение Лекция 8. Логические алгоритмы классификации.

Катя Тузова

K ロ X K @ X K 할 X K 할 X ( 할  $QQ$ 1 / 48

### Какие условия должны выполняться для того, чтобы объект считался опорным?

### 1. Метрический

- K ближайших соседей
- Кластеризация
- 2. Линейный
	- Градиентный спуск
	- Метод опорных векторов

3 / 48

 $\Omega$ 

K ロ X K @ X K 할 X K 할 X ( 할 X )

$$
X^l = \left(x_i, y_i\right)_{i=1}^l
$$
 - обучающая выборка.

Логическая закономерность (правило) – предикат  $\beta: X \to \{0, 1\}$ , который удовлетворяет двум требованиям:

- Интерпретируемость
- Информативность относительно одного из классов  $c \in Y$

4 / 48

K ロ K K @ K K 할 K K 할 K ( 할 K )

Алгоритм:  $a(X, \beta) \rightarrow y$ 

- Записывается на естественном языке
- Зависит от небольшого числа признаков

Медицинская диагностика:

- Температура выше n<sup>∘</sup>
- Есть кашель

Кредитный скоринг:

- Заработная плата выше, чем  $n$  руб.

6 / 48

 $\Omega$ 

K ロ X K @ X K 할 X K 할 X ( 할 X )

- Кредит не больше, чем  $m$  руб.

## Интерпретируемость

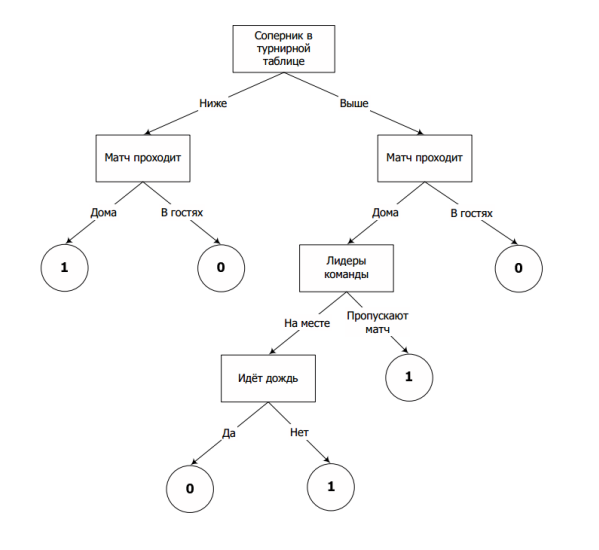

K ロ ▶ K 個 ▶ K 聖 ▶ K 聖 ▶ │ 聖 │ Ю Q Q 7 / 48

- Максимизировать количество правильно распознанных объектов класса  $c$  $tp(\beta) = \#\{x_i : \beta(x_i) = 1, y_i = c\} \to \max$
- Минимизировать количество объектов, ошибочно классифицированных как класс  $c$  $fp(\beta) = # \{x_i : \beta(x_i) = 1, y_i \neq c\} \to \min$

8 / 48

K ロ K K @ K K 할 K K 할 K ( 할 K )

 $\begin{smallmatrix}0&&0\\&0\\0&&&0\end{smallmatrix}$ × C × ×

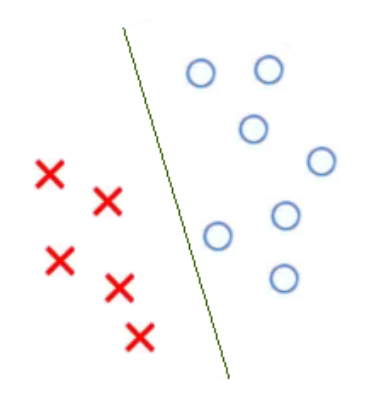

K ロ ▶ K @ ▶ K 할 ▶ K 할 ▶ ... 할  $299$ 10 / 48

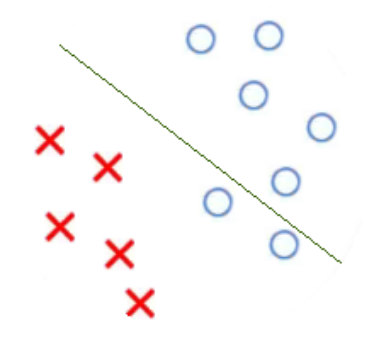

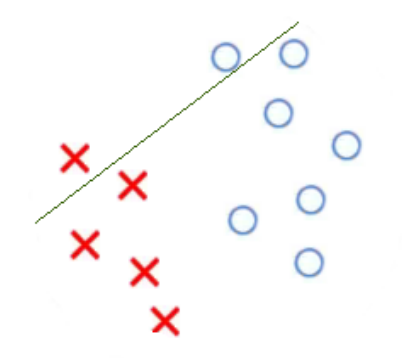

メロメ メタメ メミメ メミメン 差し  $299$ 12 / 48

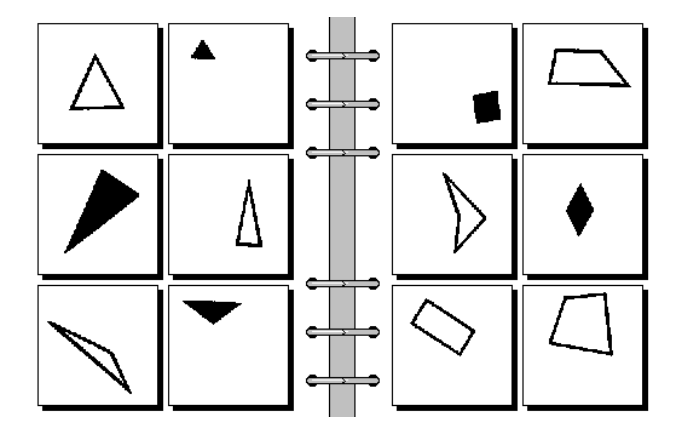

メロト 不優 ト 不重 ト 不重 トー 重  $299$ 13 / 48

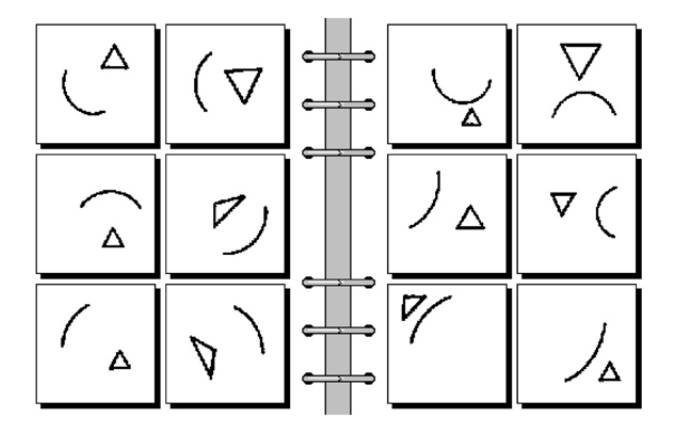

K ロ > K d > K 글 > K 글 > H 글  $299$ 14 / 48

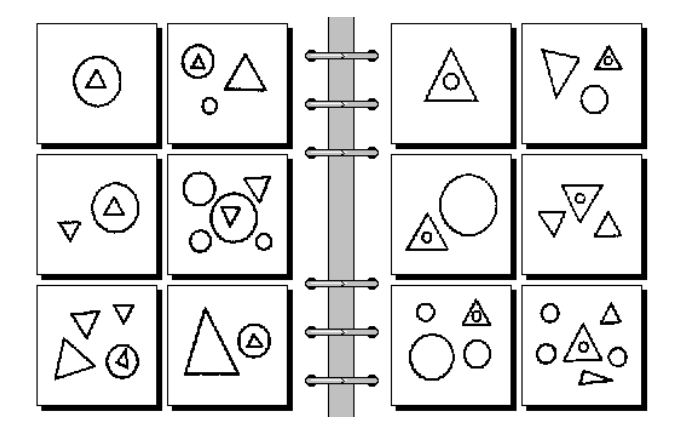

メロメ メ都 メメ きょうくぼ メー G.  $299$ 15 / 48

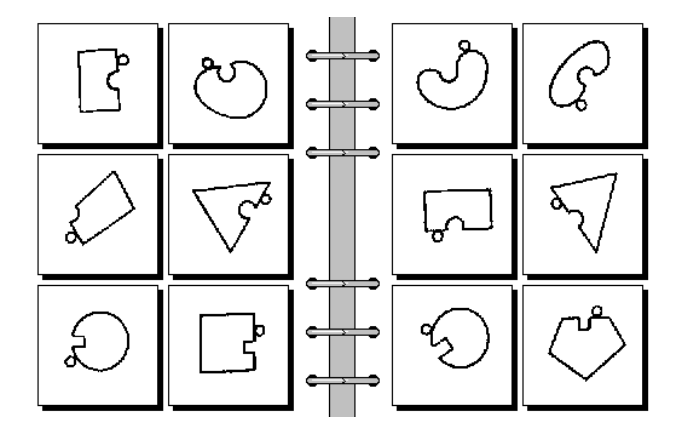

K ロ > K d > K 글 > K 글 > H 글  $299$ 16 / 48

- Как изобретать признаки?
- Какого вида закономерности  $\beta(x)$  нужны?
- Как определять информативность?
- Как выбирать закономерности?
- Как объединять закономерности в алгоритм?

## Какие признаки выбрать для задачи кредитного скоринга?

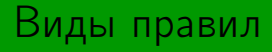

K ロ X (個) X を X X を X を X の Q Q < 19 / 48

- Пороговое условие (decision stump)  $\beta(x) = [f_j(x) \leq a_j]$  или  $[a_j \leq f_j(x) \leq b_j]$
- Конъюнкция  $J$  пороговых условий  $\beta(x) = \bigwedge [a_j \le f_j(x) \le b_j]$  $i \in J$
- Синдром выполнение не менее  $d$  условий из  $J$  $\beta(x) = \left[\sum_{n=1}^{\infty} \right]$ j∈J  $[a_j \leq f_j(x) \leq b_j] \geq d$ ]︃

20 / 48

K ロンバイ (足) X (足) X (足) X (足)

Идея: Хотим получить один критерий из двух:

21 / 48

 $\Omega$ 

K ロンバイ (足) X (足) X (足) X (足)

$$
tp(\beta) = # \{x_i : \beta(x_i) = 1, y_i = c\} \to \max
$$
  

$$
fp(\beta) = # \{x_i : \beta(x_i) = 1, y_i \neq c\} \to \min
$$

Очевидные свертки:

$$
- I(tp, fp) = \frac{tp}{tp+fp} \to \max
$$
  

$$
- I(tp, fp) = tp - fp \to \max
$$
  

$$
- I(tp, fp) = tp - Cfp \to \max
$$

#### Пусть число примеров искомого класса 200 и число остальных объектов 100

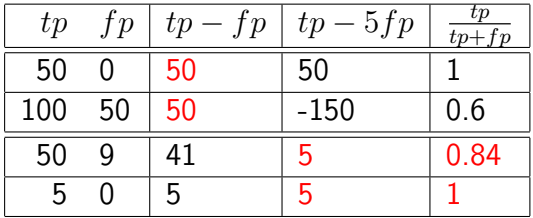

## Используемые критерии информативности

- Энтропийный информационный критерий  $IGain(tp, fp) =$  $h(\frac{F}{l})$  $\frac{p}{l}$ ) —  $\frac{tp+tp}{l}$  $\frac{t}{l}th(\frac{tp}{tp+fp})-\frac{l-tp-fp}{l}$  $\frac{p - fp}{l} h(\frac{P - tp}{l - tp - fp}) \to \max$ где  $h(q) = -q \log_2 q - (1-q) \log_2 (1-q)$
- Критерий Джини  $IGini(tp, fp) = IGain(tp, fp)$ , где  $h(q) = 4q(1-q)$
- Fisher's Exact Test  $IStat(tp, fp) = -\frac{1}{l}$  $\frac{1}{l} \log_2 \frac{C_P^{tp} C_N^{fp}}{C_{P+N}^{tp+p}}$   $\rightarrow$  max
- $P$  общее количество объектов искомого класса  $N$  – количество остальных объектов

## Поиск информативных закономерностей

Input: Обучающая выборка  $X^l$ Output: Множество закономерностей  $\beta$ 

Выбрать начальное множество  $\beta$ Повторять пока правила улучшаются:  $\mathcal{B}' =$  множество модификаций правил  $\beta \in \mathcal{B}$ Удалить слишком похожие правила из  $\mathcal{B}\cup\mathcal{B}'$ Оценить инфомативность правил  $\beta \in \mathcal{B}'$  $\mathcal{B}=$  наиболее информативные правила из  $\mathcal{B}\cup\mathcal{B}'$ 

Примеры:

- Генетические алгоритмы
- Метод ветвей и границ
- Стохастический локальный поиск

## Критерий Парето

Парето-фронт – множество недоминируемых закономерностей (правее и ниже точек нет)

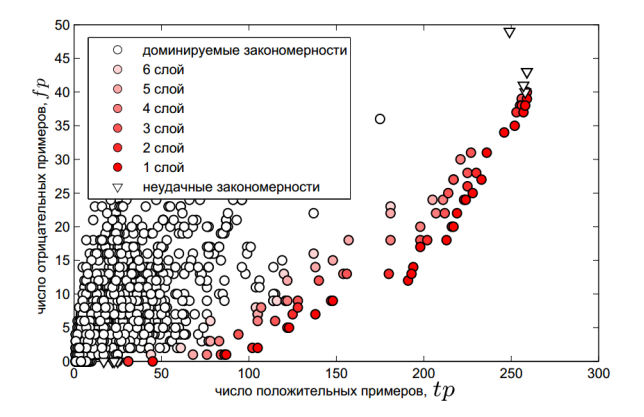

Картинка с machinelearning.ru

## Как собрать классификатор из закономерностей?

#### Идея:

Возьмем  $\beta_1(x), \beta_2(x), \ldots, \beta_T(x)$  закономерностей и будем по порядку применять на объекте. Как только предикат  $\beta_i$ сработал – вернем соответствующий класс  $c_i.$ 

#### Идея:

Возьмем  $\beta_1(x), \beta_2(x), \ldots, \beta_T(x)$  закономерностей и будем по порядку применять на объекте. Как только предикат  $\beta_i$ сработал – вернем соответствующий класс  $c_i.$ 

$$
E(\beta_i,X^l)=\frac{fp(\beta_i)}{fp(\beta_i)+tp(\beta_i)}\rightarrow \min
$$
— доля ошибок  $\beta_i$ на  $X^l$ 

Т.к. каждое правило принимает окончательное решение  $\Rightarrow$ ошибка правила равна ошибке всего алгоритма

Input:  $X^l$ , семейство предикатов  $\mathcal{B},\, T_{max},\, I_{min},\, E_{max},\, l_0$  $\mathsf{Output:}$  Решающий список  $\{\beta_i, c_i\}_{i=1}^T$  $_{i=1}$ 

$$
U = X^{l}
$$
  
Для всех  $i = 1, 2, ..., T_{max}$   
Выбрать класс  $c_i$   

$$
\beta_i = \max_{E(\beta, U) \le E_{max}} I(\beta, U)
$$
  
Если  $I(\beta_i, U) < I_{min}$  продолжить
$$
U = \{x \in U : \beta_i(x) = 0\}
$$
  
Если  $|U| \le l_0$  выйти

- Низкое качество классификации
- Разные стратегии выбора класса  $c_i$
- Подбор параметров
- Низкое качество классификации
- Разные стратегии выбора класса  $c_i$
- Подбор параметров

Параметр  $E_{max}$  влияет на сложность списка:  $E_{max} \downarrow \Rightarrow tp(\beta_i) \downarrow, T \uparrow$  $E_{max} \uparrow \Rightarrow$  underfitting

## Бинарное решающее дерево

Бинарное решающее дерево – алгоритм классификации  $a(x, \beta)$ , задающийся бинарным деревом:

$$
- \forall v \in V_{inner} \to \beta_v : X \to \{0, 1\}, \ \beta \in \mathcal{B}
$$

$$
- \ \forall v \in V_{leaf} \rightarrow \text{имя класса } c_v \in Y
$$

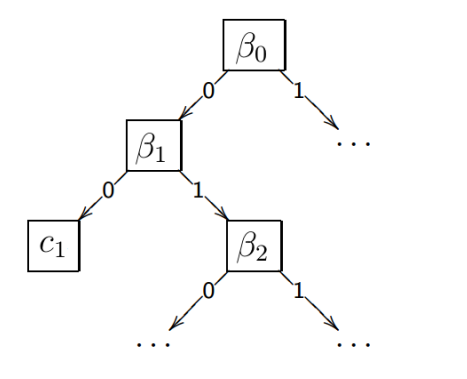

キロメ メ御き メミメ メミメ  $Q \cap$ 32 / 48

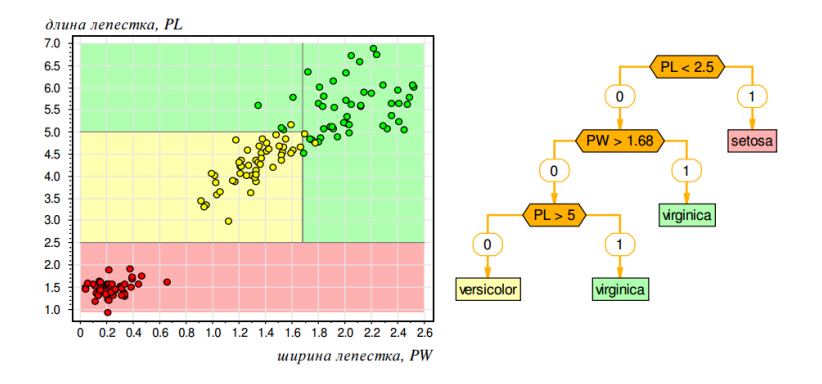

В осях двух самых информативных признаков (из 4) два класса разделились без ошибок, на третьем 3 ошибки. Картинка с machinelearning.ru

# Набор конъюнкций

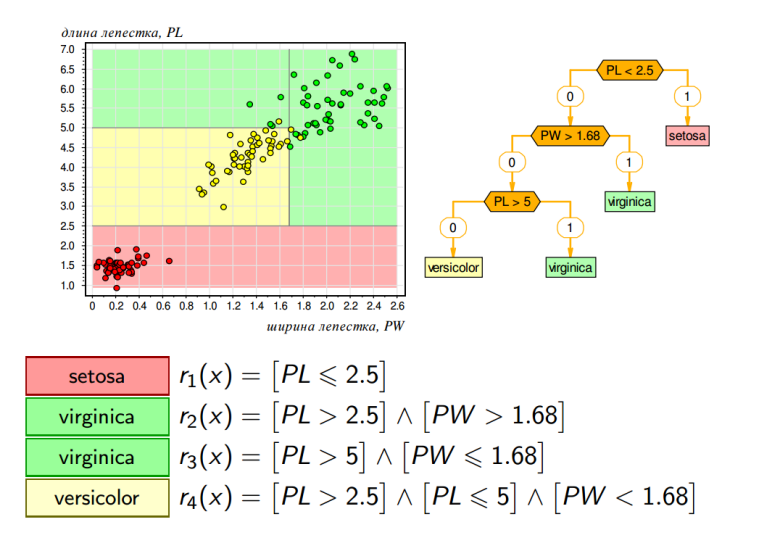

Картинка с machinelearning.ru

## Алгоритм построения ID3

LearnID3  $(U, B)$ : Если все объекты из  $U$  лежат в одном классе  $c \in Y$ : Вернуть новый лист  $v, c_v = c$ 

$$
\beta^* = \max_{\beta \in \mathcal{B}} I(\beta, U)
$$
  
\n
$$
U_0 = \{x \in U : \beta^*(x) = 0\}
$$
  
\n
$$
U_1 = \{x \in U : \beta^*(x) = 1\}
$$

Если  $U_0 = \oslash$  или  $U_1 = \oslash$ : Вернуть  $v, c_v =$  Majority(U)

Создать новую внутреннюю вершину  $v\colon \beta_v=\beta^*$ 

$$
L_v = \text{LearnID3} (U_0, \mathcal{B})
$$
  

$$
R_v = \text{LearnID3} (U_1, \mathcal{B})
$$
  
Bephlyt b v

35 / 48

K ロ H K 個 H K 결 H K 결 H ( 결 )

- Критерий Джини  $I(\beta, X^l) = \# \{(x_i, x_j) : \beta(x_i) = \beta(x_j), y_i = y_j\}$
- Критерий Донского  $I(\beta, X^l) = \# \{(x_i, x_j) : \beta(x_i) \neq \beta(x_j), y_i \neq y_j\}$

36 / 48

 $\left\{ \begin{array}{ccc} 1 & 0 & 0 \\ 0 & 1 & 0 \end{array} \right.$  ,  $\left\{ \begin{array}{ccc} 0 & 0 & 0 \\ 0 & 0 & 0 \end{array} \right.$  ,  $\left\{ \begin{array}{ccc} 0 & 0 & 0 \\ 0 & 0 & 0 \end{array} \right.$ 

- $+$  Интерпретируемость и простота классификации
- $+$  Допустимы разнотипные данные и данные с пропусками
- $+$  Не бывает отказов от классификации
- $+$  Трудоёмкость линейна по длине выборки
- $+$  Можно варьировать множество  $\beta$
- Жадный ID3 сильно переобучается
- Высокая чувствительность к шуму, к составу выборки, к критерию информативности
- Чем дальше  $v$  от корня, тем меньше надёжность выбора  $\beta_n$ ,  $c_n$

# Переобучение

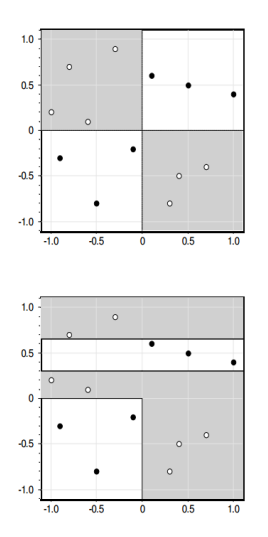

Оптимальное дерево для задачи XOR:

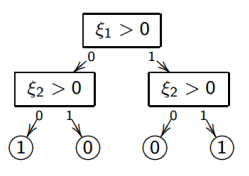

<span id="page-37-0"></span>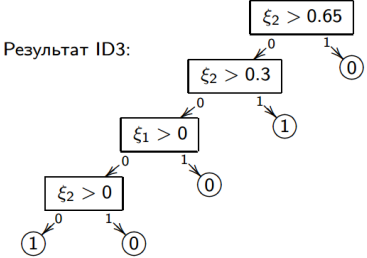

Картинка с machinelearning.ru

## Подрезание дерева C4.5

 $X^k$  – независимая контрольная выборка,  $k \approx 0.5 l$ Для всех  $v \in V_{inner}$ :

 $S_v =$  подмножество объектов  $X^k$ , дошедших до  $v$ Если  $S_n = \oslash$ :

Вернуть новый лист  $v, c_v =$  Majority(U) Вычислить число ошибок четырьмя способами:

 $r(v)$  – поддеревом, растущим из вершины  $v$ 

$$
r_L(v)
$$
 — левой дочерней вершины  $L_v$ 

$$
r_R(v)
$$
 — правой дочерней вершины  $R_v$ 

$$
r_c(v)
$$
 – к классу  $c \in Y$ 

В зависимости от того, какое из них минимально:

Сохранить поддерево  $v$ Заменить поддерево  $v$  поддеревом  $L_v$ Заменить поддерево  $v$  поддеревом  $R_v$ Заменить  $v$  листом  $c_v = \min\limits_{v \in V} r_c(v)$  $c \in Y$ <sub>n</sub>

- Можно использовать результаты нескольких алгоритмов, а не одного.
- <span id="page-39-0"></span>– Часто композиция алгоритмов может давать не худший или даже лучший результат

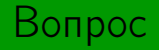

Почему это работает?

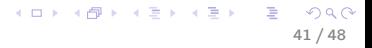

- Ошибки алгоритмов взаимно компенсируются
- На одних объектах хорошо работают одни алгоритмы, на других – другие
- Желательно использовать принципиально разные алгоритмы, наборы признаков
- Не всегда два оптимальных алгоритма в смеси дадут оптимальный результат
- Чем больше параметров тем больше шанс переобучиться

### Выборка  $X^l$

## Сгенерируем много датасетов так: будем из  $X$  выбирать  $l$ объектов с повторениями

### Выборка  $X^l$

Сделаем путем bootstrapping  $M$  датасетов размера  $l$ , потом обучим  $M$  моделей, а потом усредним  $y(x) = \frac{1}{M} \sum_{i=1}^{l}$  $_{i=1}$  $y_i(x)$ 

45 / 48

K ロ K K @ K K 할 K K 할 K ( 할 K )

- Предположим, что у нас есть возможность обучать какую-нибудь простую модель на подмножестве данных.
- Обучили модель, посмотрели, где она хорошо работает, обучили следующую модель на том подмножестве, где она работает плохо, повторили.

Голосование деревьев классификации,  $Y = \{-1, +1\}$  $a(t) = \text{sign} \frac{1}{T} \sum_{i=1}^{T}$  $_{t=1}$  $b_t(x)$ 

- Каждое дерево  $b_t(x)$  обучается по случайной выборке с повторениями
- В каждой вершине признак выбирается из случайного о каждои вершине признак в<br>подмножества  $\sqrt{n}$  признаков
- Признаки и пороги выбираются по критерию Джини

### – Байесовские методы классификации